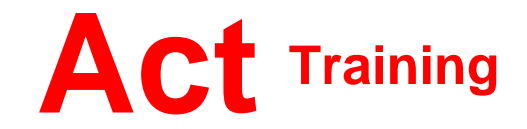

127-129 New Union Street Coventry, CV1 2NT Tel 024 7622 8884 www.act-ict.net

# Excel 2013 Level 2

# Course Description

Students will learn intermediate level Excel skills.

## **Prerequisites**

Windows Introduction and Excel 2013 Level 1, or equivalent knowledge.

## What Next?

Excel 2013 Level 3 is the third course in this series. Students can take Excel Level 3 to learn advanced features.

## Course Content

#### **Unit 1: Managing worksheets and workbooks**

Viewing large worksheets Printing large worksheets Working with multiple worksheets Linking worksheets with 3D formulas Using multiple workbooks Linking workbooks

# **Unit 2: Advanced formatting**

Using special number formats Working with themes Other advanced formatting

## **Unit 3: Outlining and subtotals**

Outlining and consolidating data Creating subtotals

### **Unit 4: Cell and range names**

Creating and using names Managing names

#### **Unit 5: Data structure and tables**  Sorting and filtering data Working with tables

### **Unit 6: Web and sharing features**

Saving workbooks as Web pages Using hyperlinks Sharing workbooks

## **Unit 7: Documenting and auditing**

Auditing features Comments in cells and workbooks Protection Workgroup collaboration

## **Unit 8: Templates and settings**

Changing application settings Working with templates